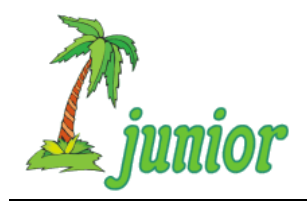

PALMA junior programovanie v Pythone Univerzita Pavla Jozefa Šafárika v Košiciach Prírodovedecká fakulta Ústav informatiky

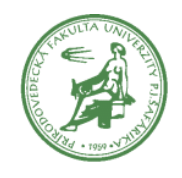

**Ročník: 18 Kolo: 3 Úloha: 2**

## **Úloha o modernom umení**

Nie je tajomstvom, že dnešné moderné umenie sa od toho z predchádzajúcich storočí podstatne líši. To platí aj pre moderné umenie v Korytnačkove. V galérii TurtleArt na námestí v Korytnačkove je nová výstava

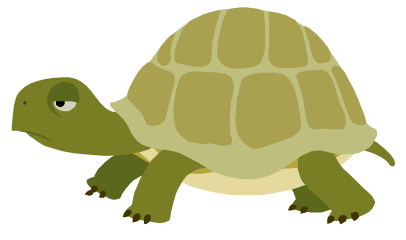

obrazov. Pri prezeraní jednotlivých diel sa nám jeden z nich zapáčil natoľko, že by sme rovnaký obraz chceli mať aj doma. Máme šťastie, pretože autor diela využíva licencie CC (Cerative Commons), ktorými nám umožňuje bezplatne reprodukovať jeho diela. V popise uviedol postupnosť ťahov, ktoré robil pri vytváraní obrazu. Ak si chceme obraz vytvoriť sami, musíme postupovať presne podľa jeho ťahov. Okrem vytvorenia repliky obrazu, budeme potrebovať aj rám, ktorý si vieme doma ľahko vyrobiť. Každý rám musí sedieť presne na daný obraz. Nemôže byť ani zbytočne veľký, pretože by z neho obraz vypadával a nemôže byť ani príliš malý, aby nezakrýval kresbu, musí byť čo najmenší možný. Každá kresba by mal mať odstup od rámu 10 dĺžkových jednotiek z každej strany, aby sa nám nestalo, že obraz zarámujeme aj cez kresbu.

Vedľa obrazu bol uvedený popis:

HHHDPPPLDLPPHDPLHDDDLPDPHDPLHHHPHHLDDD

H znamená hore, D znamená dole, P znamená vpravo a L znamená vľavo. Každý takýto posun je o 50 dĺžkových jednotiek.

Vytvor funkciu **rozmery\_ramu** s vhodnými parametrami, ktorá nám vráti rozmery rámu pre náš obraz.

Svoje riešenie ulož do súboru **moderné\_umenie.py**.

*Poznámka: Creative Commons [\(https://creativecommons.org/licenses/\)](https://creativecommons.org/licenses/) = verejné licencie- umožňujú bezplatné šírenie inak chráneného diela. Licencia CC sa používa, keď autor chce dať iným ľuďom právo zdieľať, používať a stavať na diele, ktoré vytvoril. Fungujú na jednoduchom princípe: autor si zvolí jednu zo šiestich základných licencií CC, čím poskytne niektoré svoje práva potenciálnym používateľom.*